Subject: Neonatal mortality Posted by elizabethimbo on Mon, 06 Oct 2014 20:02:52 GMT View Forum Message <> Reply to Message

Hallo,

which variable can i use to calculate neonatal mortality from DHS data? or how can i compute that variable.

Warm regards

Subject: Re: Neonatal mortality Posted by Trevor-DHS on Mon, 06 Oct 2014 20:50:22 GMT View Forum Message <> Reply to Message

Neonatal mortality is an indicator calculated from a number of pieces of information, not a single variable. Please see the Guide to DHS Statistics ( http://www.dhsprogram.com/pubs/pdf/DHSG1/Guide\_to\_DHS\_Statis tics\_29Oct2012\_DHSG1.pdf) starting on page 90 for an explanation of how neonatal mortality is calculated.

Subject: Re: Neonatal mortality Posted by elizabethimbo on Tue, 07 Oct 2014 10:29:47 GMT View Forum Message <> Reply to Message

Many thanks. let me go though the document. Thanks for the refference. Regards

Subject: Re: Neonatal mortality Posted by elizabethimbo on Wed, 03 Dec 2014 20:56:54 GMT View Forum Message <> Reply to Message

Hi,

I posted here sometime back and was glad that you responded in time. I would however be glad which variable i should focus on, is it B6 or B7 is deaths in months. My interest is death within 30 days. While computing the neonatal deaths variable require several variables i would be happy to get a demonstration of this. I am using SPSS for my analysis.

My interest really is to calculate trends of neonatal mortality in the Kenya

Subject: Re: Neonatal mortality Posted by Trevor-DHS on Thu, 04 Dec 2014 15:15:24 GMT b6 gives the age at death as a 3 digit number with the first digit being the units (1=days, 2=months, 3=years, 9=special answers). For example b6=203 would mean 3 months.b7 gives the age at death computed in months from the information in b6, with missing age at death in b6 randomly imputed.

We use b7==0 for neonatal deaths in DHS tabulations.

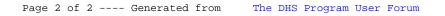